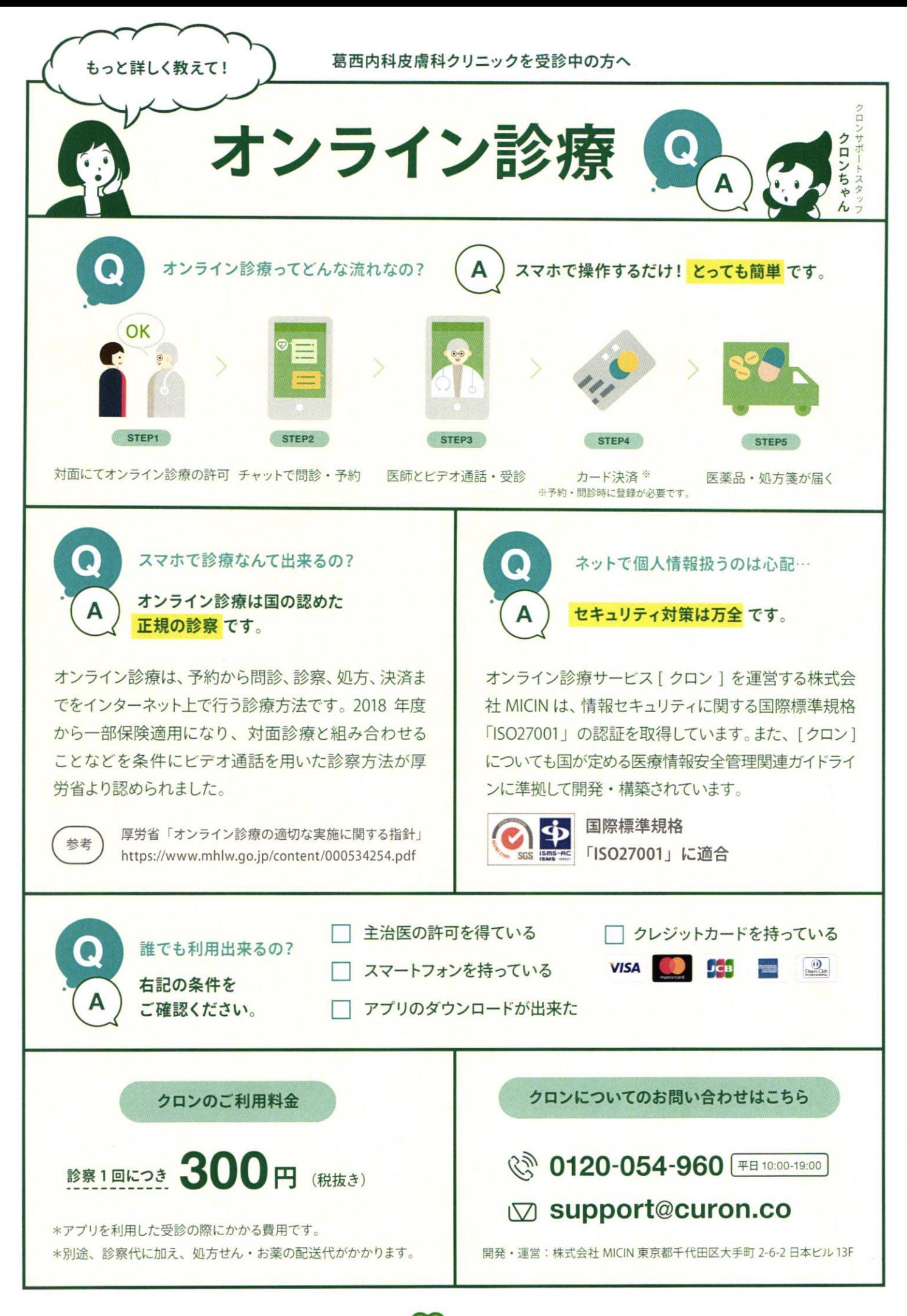

オンライン診療サービス ♡ CUron

## \*>>>\*\*\*\*\*\* ♡curon オンライン診療を始めよう!

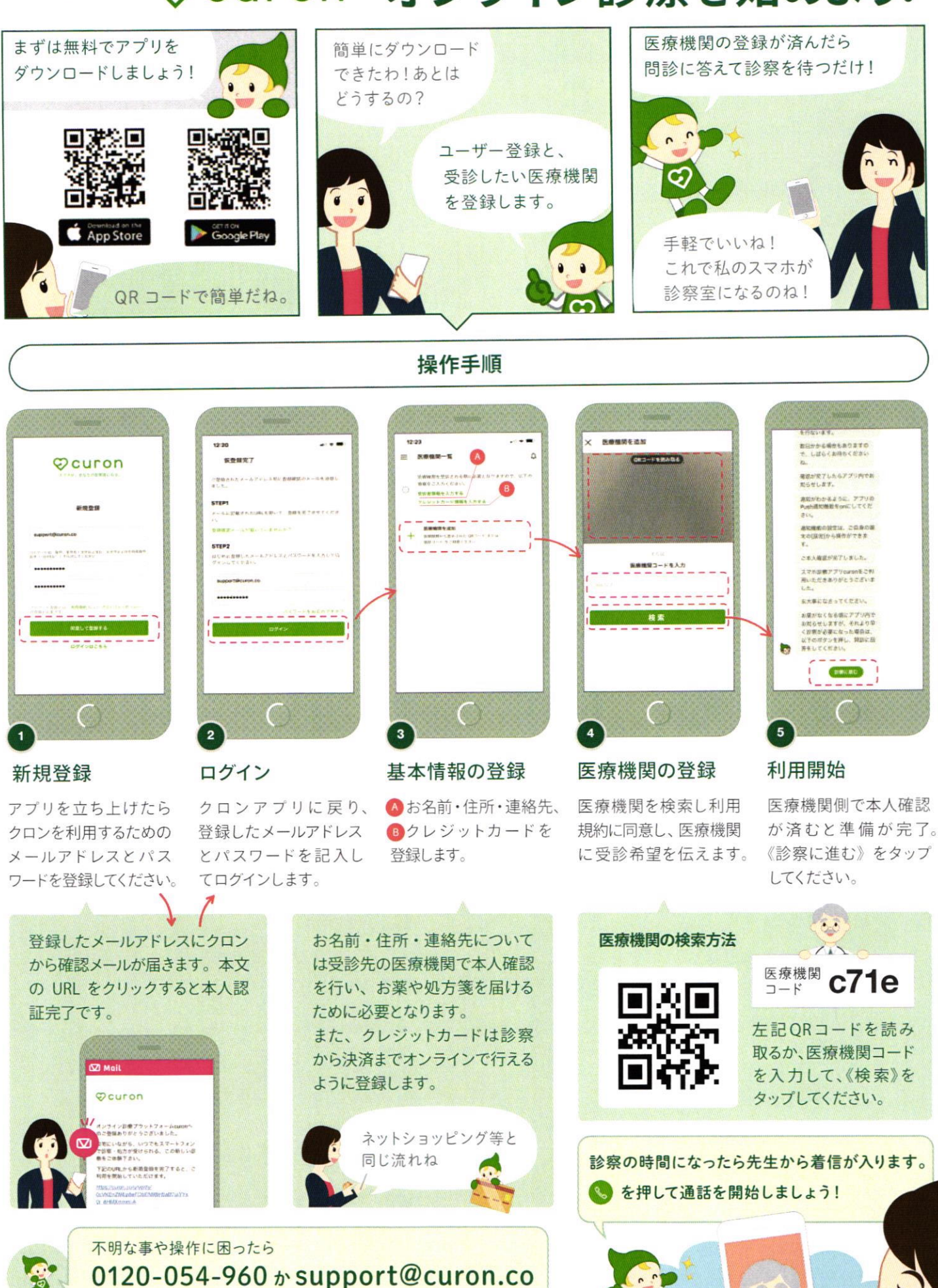

※アプリのバージョンにより、実際のアプリとパンフレットの画面が異なる場合がございます。

に連絡してくださいね!アプリのヘルプページもご活用ください!